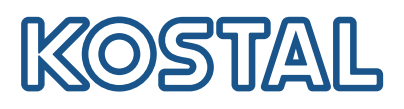

## **PLENTICÔIN**

## Coin na wszystkie przypadki

Kupuj falowniki i ładowarki samochodowe KOSTAL i rozbudowuj swoje instalacje zgodnie z potrzebami za pomocą PLENTICOIN. Jeszcze nigdy nie było to tak proste!

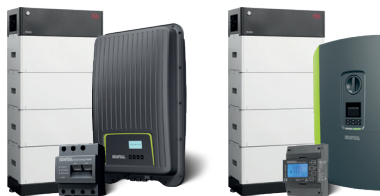

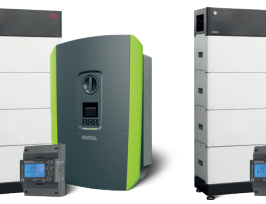

## Aktywuj funkcję akumulatora

Aktywuj w prosty sposób funkcję akumulatora za pomocą PLENTICOIN – tak falownik solarny KOSTAL zamienia się w falownik hybrydowy.

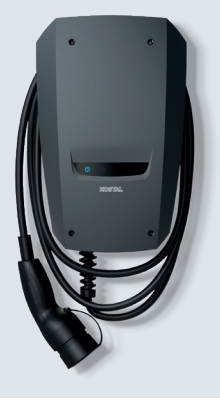

#### Aktywuj funkcję komfortu

Dzięki PLENTICOIN i KOSTAL Smart Energy Meter, KOSTAL ENECTOR staje się inteligentną ładowarką naścienną do ładowania solarnego i ładowania nadwyżek energii słonecznej.

Sterowanie przez KOSTAL Solar App.

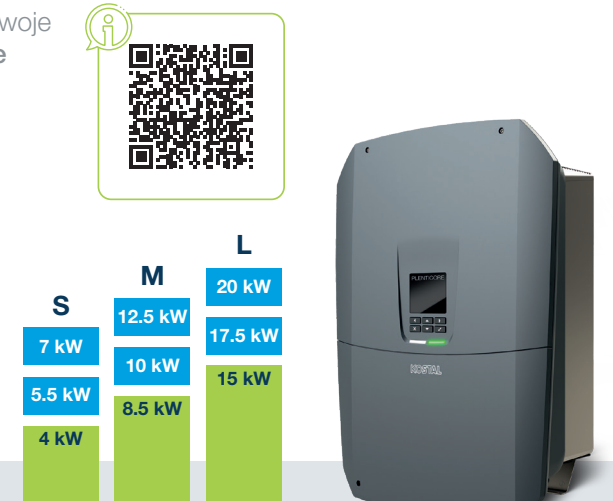

### NOWOŚĆ: Aktywuj zwiększenie mocy

PLENTICORE jest dostępny w klasach mocy S (od 4 do 7 kW), M (od 8,5 do 12,5 kW) lub L (od 15 do 20 kW), a jego moc może być zwiększona o dwa stopnie w każdej klasie.

Oznacza to, że PLENTICORE można zawsze dostosować do aktualnego zapotrzebowania na moc – podczas początkowej instalacji lub później.

PLENTICORE może być używany jako falownik solarny, hybrydowy lub akumulatorowy.

## Gotowi do startu z KOSTAL: Wszystko, czego jeszcze potrzebujesz...

Wszystko, czego potrzebujesz, to dostęp do KOSTAL Solar Terminal, konto w KOSTAL Solar Webshop i KOSTAL Solar App w trybie PRO.

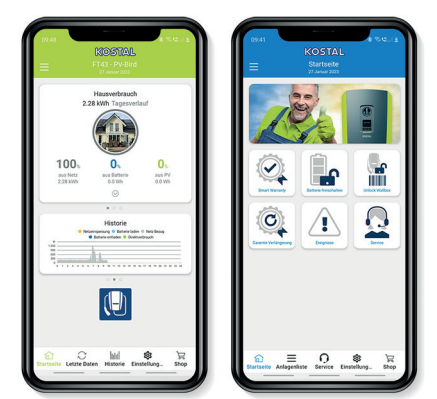

#### Z prawej: KOSTAL Solar App w trybie PRO

## Tak to działa:

## Zeskanuj kod QR na urządzeniu KOSTAL i uruchom kreatora konfiguracji.

Można wywołać funkcję akumulatora, zwiększenia mocy lub komfortu dla produktu KOSTAL – za pomocą PLENTICOIN – bezpośrednio i aktywować je dla danego urządzenia za pośrednictwem KOSTAL Solar App dla danego urządzenia. Jeszcze nigdy nie było to tak proste!

#### Wszystkie możliwości w Twojej ręce

Asystent konfiguracji **V** Aktywacja Smart Warranty / Zaksięguj i zrealizuj bony PLENTICOIN √ i wiele więcej...

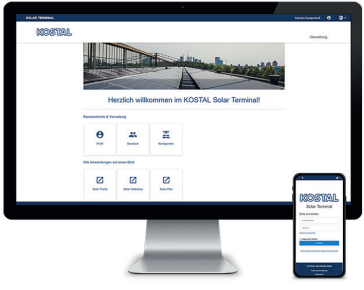

## KOSTAL Solar Terminal. Zarejestruj się!

KOSTAL Solar Terminal jest centralną platformą dostępową w przypadku wszystkich cyfrowych procesów biznesowych w KOSTAL. Z tego miejsca za pomocą tylko jednego kliknięcia możesz łatwo uzyskać dostęp do wszystkich pozostałych centralnych aplikacji KOSTAL.

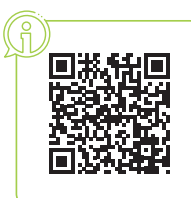

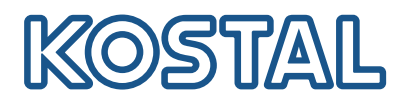

# PI FNTICÔIN

PLENTICOIN to uniwersalny bon jednorazowego użytku na rozszerzenia do produktów KOSTAL. Przy instalacji urządzenia bon PLENTICOIN można zrealizować poprzez KOSTAL Solar Webshop i na tej podstawie otrzymać kod aktywacyjny.

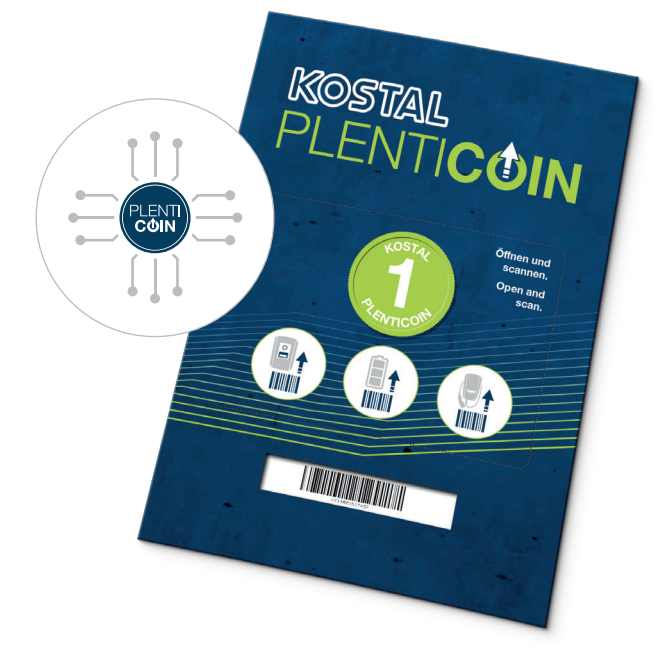

## Jakie rozszerzenia produktów są dostępne?

Dla falowników KOSTAL i ładowarki naściennej dostępne są następujące rozszerzenia, które można aktywować przy pomocy bonu PLENTICOIN w KOSTAL Solar Webshop:

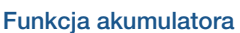

dla falowników KOSTAL PLENTICORE (plus) / PIKO MP plus

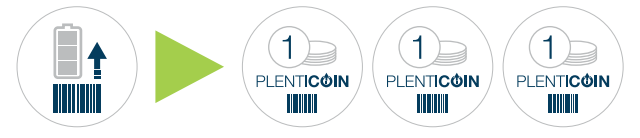

## Funkcja komfortu

dla ładowarki naściennej KOSTAL ENECTOR

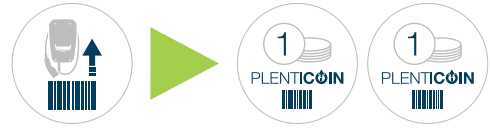

## Zwiększenie mocy

dla falownika KOSTAL PLENTICORE G3

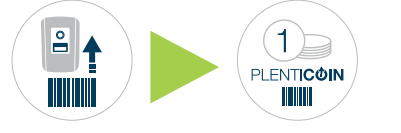

## Jak działa PLENTICOIN?

Obsługa PLENTICOIN przebiega w trzech prostych krokach, są to:

### Kup

Bony PLENTICOIN można kupić jako kartę lub cyfrowo u sprzedawcy.

## Zaksięguj

Bony PLENTICOIN zostają zaksięgowane na konto firmowe instalatora w KOSTAL Solar Webshop.

#### Zrealizuj

Bony PLENTICOIN są konwertowane na kody aktywacyjne z KOSTAL Solar Webshop w celu realizacji- rozszerzeń produktów.

Przy pomocy kodu aktywacyjnego instalator może następnie aktywować wybrane rozszerzenia do produktu KOSTAL.

### Bony PLENTICOIN wyjaśnione w krótkim wideo!

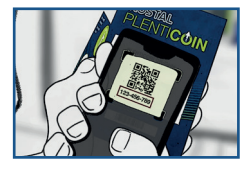

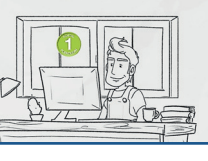

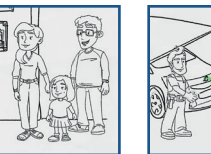

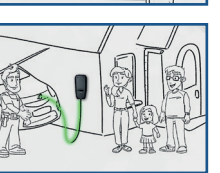

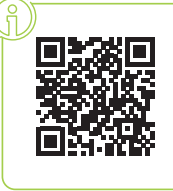

#### w jaki sposób mogę dokonać zakupu bonu PLENTICOIN?

### PLENTICOIN w formie bonu

Zamów je bezpośrednio u wyspecjalizowanego sprzedawcy. Skanując kod QR bonu PLENTICOIN na karcie, uzupełniasz swoje konto użytkownika (ilość bonów PLENTICOIN) w KOSTAL Solar Webshop.

### PLENTICOIN w formie cyfrowej

Zamów u swojego sprzedawcy co najmniej 10 sztuk. Po złożeniu zamówienia Twoje konto użytkownika i liczba bonów PLENTICOIN w KOSTAL Solar Webshop są doładowywane bezpośrednio.

Pamiętaj: Aby zakupić "cyfrowy" PLENTICOIN od sprzedawcy, należy podać swój numer klienta KOSTAL i adres e-mail, które zostały zapisane na koncie użytkownika w KOSTAL Solar Webshop.

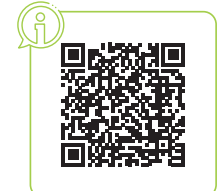